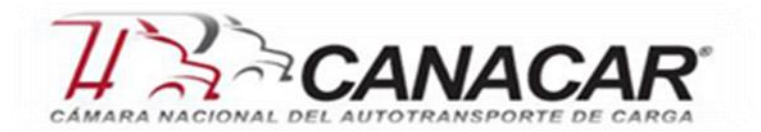

## **BOLETÍN No. 63 FISCAL Y SEGURIDAD SOCIAL**

**Junio de 2017**

# **CONTENIDO**

# **Página 1**

• **CFDI recepción de pagos.**

## **Página 2**

• **Emisión de CFDI en caso de anticipos.**

# **Página 3**

• **Aplicativo de búsqueda por clase del catálogo de productos y servicios.**

## **Página 4**

• **Datos debe tener la representación impresa del CFDI versión 3.3**

#### **Página 6**

• **Estímulo por la adquisición de Diésel.**

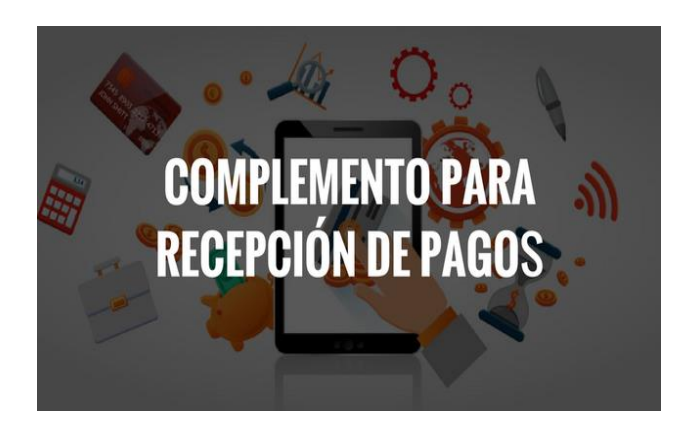

# **CFDI RECEPCION DE PAGOS**

El 1 de julio del 2017 entró en vigor el uso del **complemento de recepción de pagos (**[sólo](http://www.soyconta.mx/cfdi-nueva-version-de-complemento-recepcion-de-pagos/)  [con la versión 3.3 del anexo 20](http://www.soyconta.mx/cfdi-nueva-version-de-complemento-recepcion-de-pagos/)**)**, y será a partir del 1 de diciembre de éste año, cuando será obligatoria la emisión del comprobante con dicho complemento.

Lo que se sabe hasta hoy, es que el complemento deberá incorporarse al CFDI que se expida por la recepción de pagos en parcialidades, y también en los casos en que se reciba el pago de la contraprestación en una sola exhibición, pero que ésta no sea cubierta al momento de la expedición del CFDI; incluso cuando se trate de operaciones a crédito y éstas se paguen totalmente en fecha posterior a la emisión del CFDI correspondiente.

Lo que con esto ocurrirá, como ventaja para los contribuyentes que se encuentren en esta situación, es que:

- ➢ Evitará cancelaciones indebidas de CFDI.
- ➢ Evitará falsas duplicidades de ingresos en facturación de parcialidades.
- ➢ Sabrán si una factura ha sido o no pagada.

Los comprobantes fiscales deben emitirse por los actos o actividades que se realicen, por los ingresos que se perciban o por las retenciones de contribuciones que efectúen los contribuyentes, ya sean personas físicas o morales.

El artículo 29, segundo párrafo, fracción VI del Código Fiscal de la Federación (CFF**)**, señala que los CFDI deben cumplir con las especificaciones que en materia de informática determiné el SAT, mediante reglas de carácter general. Por su parte, el artículo 29-A del mismo código, establece los requisitos que deben contener los comprobantes fiscales, entre los cuales se encuentra el expedir CFDI en operaciones, cuando la contraprestación no se pague en una sola exhibición.

Conforme a lo establecido en el artículo 29-A, fracción VII, incisos b) y c) del CFF, en relación con las reglas 2.7.1.32. y 2.7.1.35., de la Resolución Miscelánea Fiscal vigente (RMF), cuando la contraprestación no se pague en una sola exhibición, o bien cuando se realice el pago de la contraprestación en una sola exhibición, pero ésta no sea cubierta al momento de la expedición del

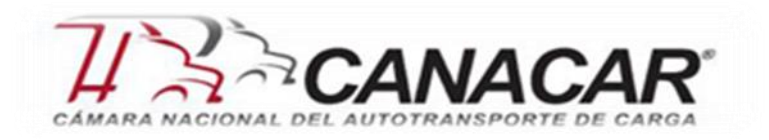

CFDI, aun cuando se trate de operaciones a crédito y estas se paguen totalmente en fecha posterior a la emisión del CFDI correspondiente, los contribuyentes, personas físicas o personas morales, deberán utilizar el mecanismo contenido en la regla 2.7.1.35 para reflejar el pago con el que se liquide el importe de la operación. En resumidas cuentas, el contribuyente deberá realizar lo siguiente:

- ➢ Cuando las contraprestaciones no se paguen en una sola exhibición (pago en parcialidades):
	- a. Emitir un CFDI por el valor total de la operación en el momento en que ésta se realice.
	- b. Posteriormente, emitir un CFDI por cada uno de los pagos que se efectúen, en el que se deberá señalar:
		- I. "Cero" en el campo: "Total", sin registrar dato alguno en los campos "MétodoPago" y "FormaPago".
		- II. Incorporar el "Complemento para recepción de Pagos" (en donde se detalla la cantidad que se paga y se identifica la factura cuyo saldo liquida).
		- III. El monto del pago se aplicará proporcionalmente a los conceptos integrados en el comprobante emitido por el valor total de la operación.
- ➢ Cuando se reciba el pago de la contraprestación en una sola exhibición, pero ésta no sea cubierta al momento de la expedición del CFDI, incluso cuando se trate de operaciones a crédito y éstas se paguen totalmente en fecha posterior a la emisión del CFDI correspondiente.
- ➢ Deberá utilizar el mecanismo contenido en el inciso b) para reflejar el pago con el que se liquide el importe de la operación.
- ➢ Para efectos de la emisión del CFDI con "Complemento para recepción de pagos" podrá emitirse uno por cada pago recibido o uno por todos los pagos recibidos, en un período de un mes, siempre que éstos correspondan a un mismo receptor del comprobante.
- ➢ Cuando se emita un CFDI con "Complemento para recepción de Pagos", éste deberá emitirse a más tardar al décimo día natural del mes siguiente al que se realizó el pago.
- ➢ Cuando se cuente con al menos un CFDI que incorpore el "Complemento para recepción de Pagos", que acredite que la contraprestación ha sido total o parcialmente pagada, el CFDI emitido por el total de la operación [no podrá ser](http://www.soyconta.mx/cancelacion-de-cfdis-reforma-a-partir-de-2017/)  [objeto de cancelación,](http://www.soyconta.mx/cancelacion-de-cfdis-reforma-a-partir-de-2017/) las correcciones correspondientes deberán realizarse mediante la emisión de CFDI de egresos por devoluciones, descuentos y bonificaciones.

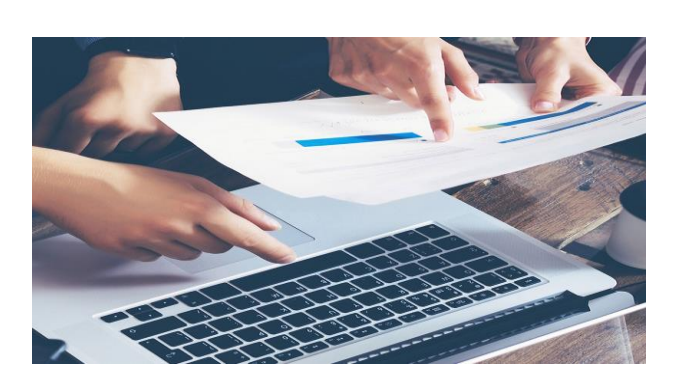

#### **EMISIÓN DE CFDI EN CASOS DE ANTICIPOS**

El tema de la emisión de comprobantes electrónicos cuando se reciben anticipos ha sido muy controvertido a raíz de la actualización de las diferentes versiones en la emisión de tales CFDI, por lo que el pasado 23 de mayo el SAT dio a conocer dentro de la actualización de la **Guía para el llenado de los CFDI,** el Apéndice 6 que incluye las precisiones necesarias sobre los casos en los que

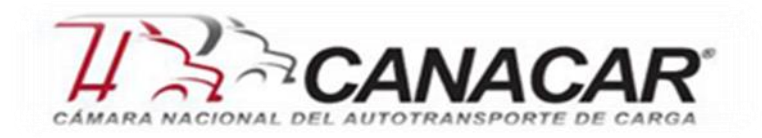

se está ante una operación que involucra el pago de un anticipo como se muestra a continuación:

*"Los nodos y campos no mencionados en este procedimiento se deben registrar en el comprobante fiscal conforme a las especificaciones contenidas en el punto I. de esta Guía.*

#### *Consideraciones previas.*

*Este procedimiento es sólo para la facturación de operaciones en las cuales existen pagos de anticipos, por lo que es importante tener en cuenta lo siguiente:*

- *I. Si la operación de que se trata se refiere a la entrega de una cantidad por concepto de garantía o depósito, es decir, la entrega de una cantidad que garantiza la realización o cumplimiento de alguna condición, como sucede en el caso del depósito que en ocasiones se realiza por el arrendatario al arrendador para garantizar del pago de las rentas en el caso de un contrato de arrendamiento inmobiliario, no estamos ante el caso de un anticipo.*
- *II. En el caso de operaciones en las cuales ya exista acuerdo sobre el bien o servicio que se va a adquirir y de su precio, aunque se trate de un acuerdo no escrito, y el comprador o adquirente del servicio realiza el pago de una parte del precio, estamos ante una venta en parcialidades y no ante un anticipo.*

*Sólo estaremos ante el caso de una operación en dónde existe el pago*  *de un anticipo, cuando se realice un pago en una operación en dónde:*

- *a. No se conoce o no se ha determinado el bien o servicio que se va a adquirir o el precio del mismo.*
- *b. No se conoce o no se han determinado ni el bien o servicio que se va a adquirir ni el precio del mismo."*

Adicionalmente, el Apéndice mencionado describe el **procedimiento para la emisión de los CFDI en su versión 3.3** cuando se está ante operaciones donde se pagan anticipos, por lo que recomendamos revisar el apéndice completo dentro de la [Guía mencionada.](http://www.soyconta.mx/wp-content/uploads/2017/05/Gui%CC%81a_CFDI_Anexo20.pdf)

Catálogos para CFDI Versión 3.3

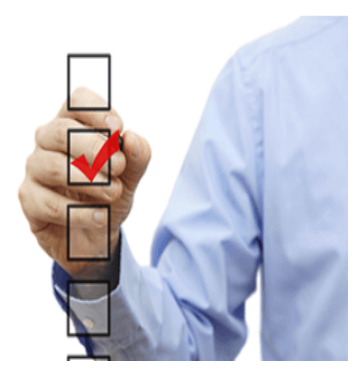

## **APLICATIVO DE BÚSQUEDA POR CLASE DEL CATÁLOGO DE PRODUCTOS Y SERVICIOS**

El SAT dio a conocer en su página un aplicativo para realizar la búsqueda de la clave que corresponda al producto o servicio que se debe incorporar al CFDI.

Como saben el Catálogo de Productos y Servicios se utilizará para asignar a cada movimiento del CFDI versión 3.3 una clave específica, la asignación de la clave es un campo requerido para que se emita el Comprobante Fiscal Digital por Internet.

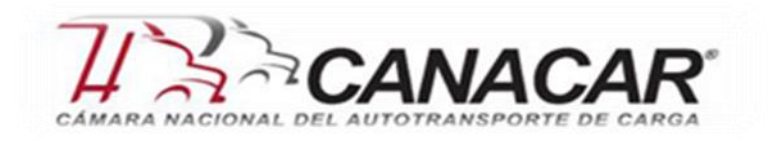

Por medio de este aplicativo se puede realizar lo siguiente:

- Seleccionar el tipo, si es producto o servicio.
- Seleccionar la división.
- Seleccionar el grupo y
- Seleccionar la clase en la que se ubica tu producto o servicio.

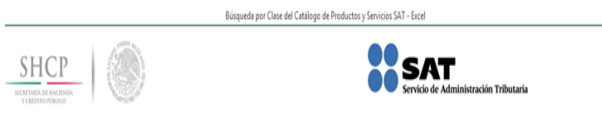

#### Búsqueda por Clase del Catálogo de Productos y Servicios

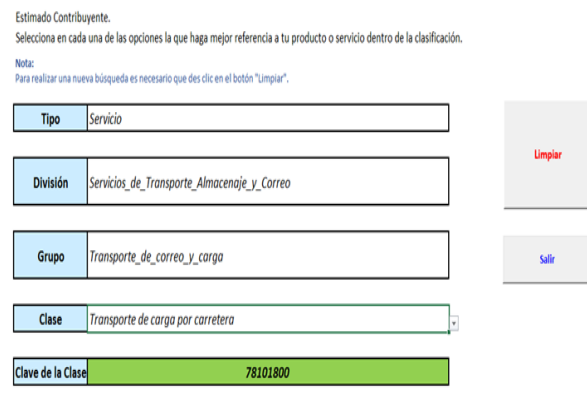

Este archivo utiliza macros por lo cual debe asegurarse que se encuentre habilitada dicha función.

Para mayor información consultar la página del [www.sat.gob.mx](http://www.sat.gob.mx/)

## **DATOS QUE DEBE TENER LA REPRESENTACION IMPRESA DEL CFDI VERSION 3.3**

Podría ser que ahora la representación impresa ya no se vuelva tan importante, ya que el XML es el que contiene toda la información correcta. Con la entrada del CFDI versión 3.3 el 1ro de julio de 2017, la tarea de revisar los XML´s impresos será algo extenuante.

La nueva representación impresa de los CFDI´s con la versión 3.3 ya no será tan fácil de analizar a simple vista. Sobre todo, si en la misma se facturan diferentes productos o servicios.

Para eso será necesario contar con un lector de XML´s que nos dé un reporte del contenido del propio XML, detecte importes faltantes y datos de los 17 tipos de catálogos que aplique a cada comprobante.

Catálogos a utilizar con el CFDI 3.3

No todos se tienen que utilizar en la emisión de los CFDI con la versión 3.3, cada caso se debe analizar individualmente.

Estos son los diferentes tipos de catálogos que se deben de considerar a partir del 1ro de julio de 2017, para los que quieran utilizar el CFDI 3.3 de forma opcional y a partir del 1ro de diciembre de 2017 será obligatoria su implementación.

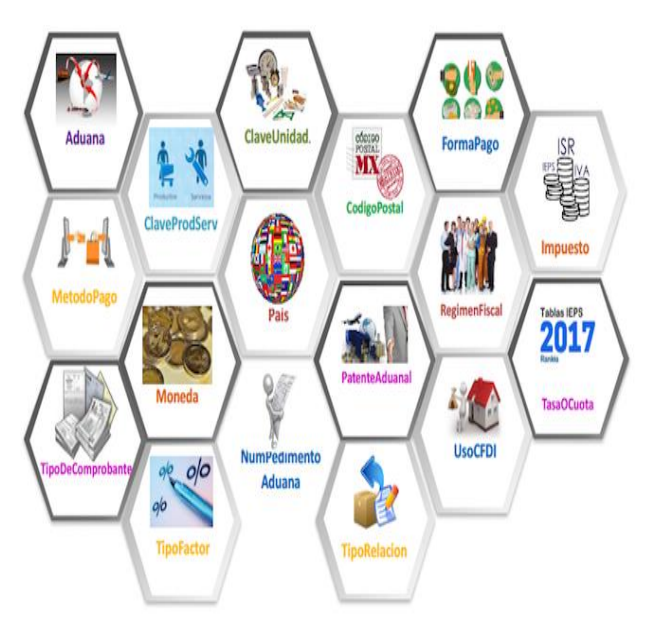

De estos 17 tipos de catálogo, existen alguno que solo lo utilizaran algunos contribuyentes; como por ejemplo los siguientes aplican cuando se importa mercancía o cuando se factura a un extranjero:

- Catálogo de Número de Pedimento Aduanal.

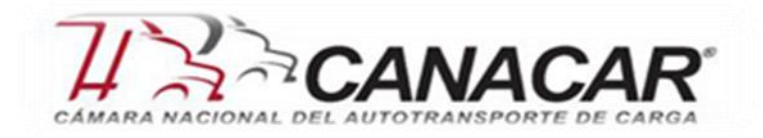

#### - Patente Aduanal.

- País: Cuando el emisor sea extranjero, se deberá poner el país de residencia fiscal.

Pero los demás catálogos se deben de conocer a fondo para cuidar emitir CFDI´s correctamente y en el caso de recibirlos, también contar con una herramienta que pueda detectar inmediatamente si falta algún dato.

#### Representación Impresa del CFDI 3.3 del SAT

Este es un ejemplo de la representación impresa de un Comprobante Fiscal Digital por Internet proporcionado por el SAT extraída de una de sus diapositivas de la presentación de la factura electrónica.

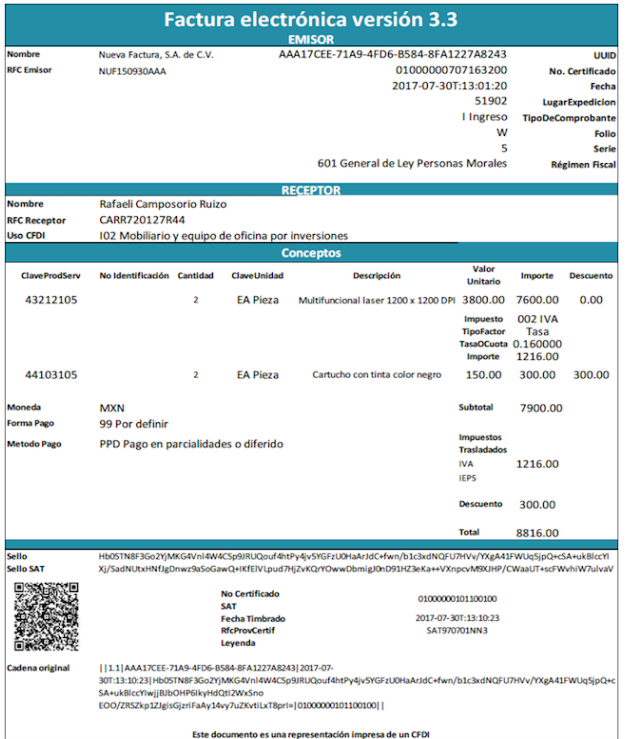

En esta factura electrónica de ingresos se puede observar que cuenta con la siguiente información:

- UUDI
- Código de barras bidimensional (opcional)
- Nombre y RFC del emisor
- Lugar de expedición
- Tipo de comprobante
- Serie y folio del comprobante
- Régimen fiscal del emisor
- Nombre y RFC del receptor
- Uso que le dará el receptor al CFDI
- Desglose de los siguientes conceptos por movimiento:
	- 1.- Clave del producto o servicio
- 2.- Número de identificación
- 3.- Cantidad
- 4.- Clave de la unidad
- 5.- Descripción
- 6.- Valor unitario
- 7.- Importe del concepto
- 8.- Descuento
- 9.- Impuesto
- 10.- Tipo de factor
- 11.- Tasa o cuota
- 12.- Importe del impuesto
- 13.- Subtotal
- 14.- Impuestos trasladados
- 15.- Descuento total
- 16.- Total del comprobante
- 17.- Moneda
- 18.- Forma y método de pago
- 19.- Sello del emisor
- 20.- Sello del SAT
- 21.- RFC del proveedor de certificación del comprobante
- 22.-Número de Certificado
- 23.-Leyenda del SAT "Este documento es una representación impreso de un CFDI"

El cambio a utilizar los Comprobantes Fiscales Digitales por Internet con la versión 3.3 hará que la representación impresa pase a segundo término y que el XML sea al que debamos prestarle más atención. Esta acción ayudará a identificar más rápido errores en la emisión y recepción de XML´s y no depender de una factura impresa.

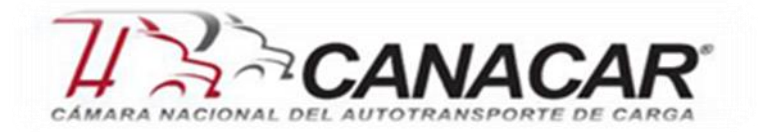

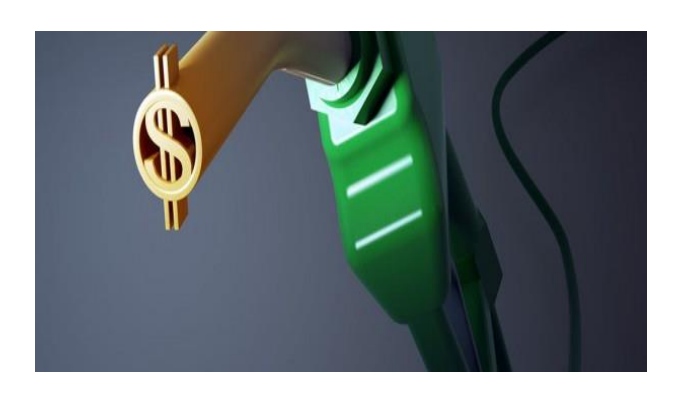

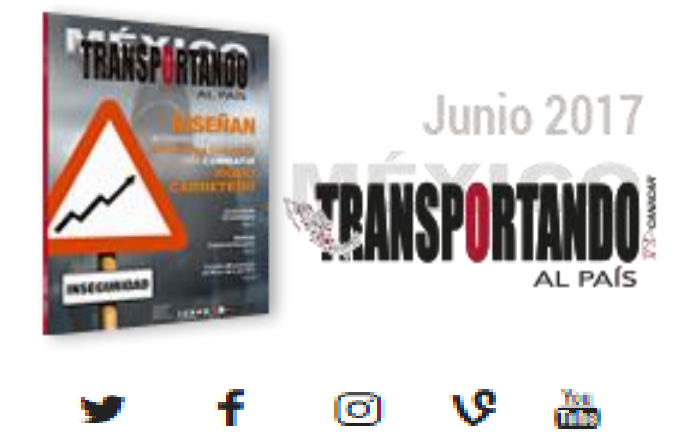

# **ESTÍMULO POR LA ADQUISICIÓN DE DIESEL**

Para los contribuyentes que adquieran diésel o biodiésel y sus mezclas, como consumo final para uso automotriz en vehículos que se destinen exclusivamente al transporte público de personas o carga, así como turístico, a través de carreteras o caminos, podrán acreditar contra el ISR que tenga el contribuyente a su cargo o en su carácter de retenedor un monto equivalente al IEPS causado por la enajenación de este combustible.

El estímulo consiste en aplicar el monto de la cuota IEPS por el número de litros adquiridos.

A continuación, informamos a ustedes los siguientes factores del mes de junio:

➢ *El estímulo acreditable aplicando la cuota por litro de diésel adquirido.*

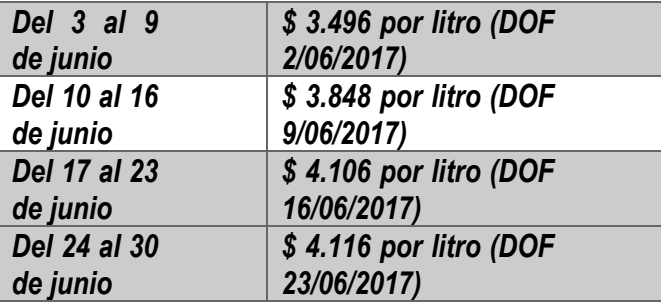

Para mayor información consultar la página del [www.dof.gob.mx](http://www.dof.gob.mx/)

El portal de la Cámara y todos los medios informativos con que llegamos a ustedes, siempre están a su disposición para trabajar conjuntamente.